## **MS WORD МƏТІНДІК РЕДАКТОРЫ**

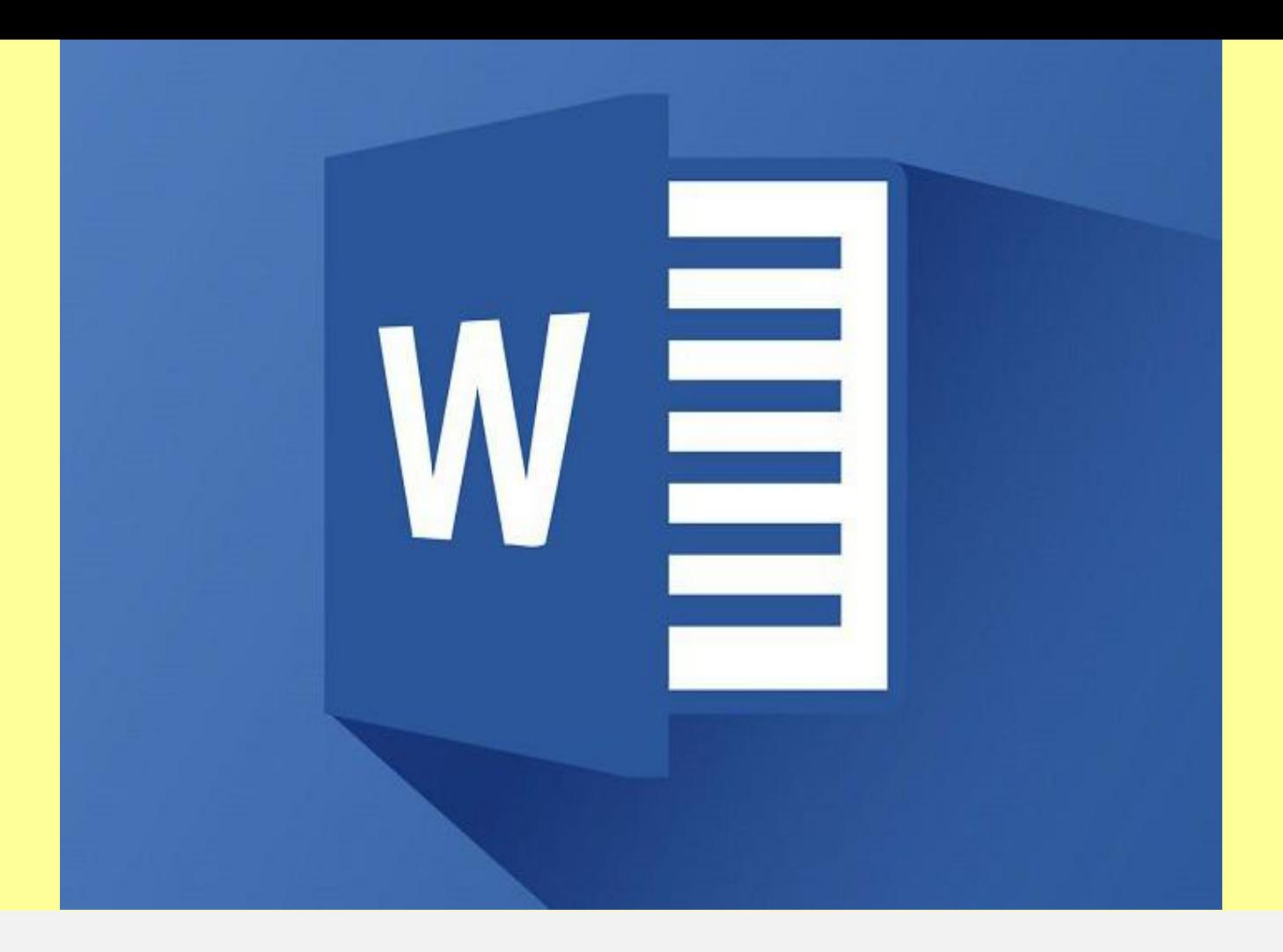

**Microsoft WORD-бұл құжаттарды құру, қарап шығу, өзгерту жəне басып шығару үшін арналған Microsoft Office жүйесінің құрамына кіретін программа.**

**Мəтіндік процессорды бірнеше жолмен қосуға болады:** 

## **Пуск-Программы-Microsoft Office-Microsoft Word**

**Жұмыс үстелінен Создать-MS WORD** 

## Пуск => Программы=> Microsoft Office => Microsoft word

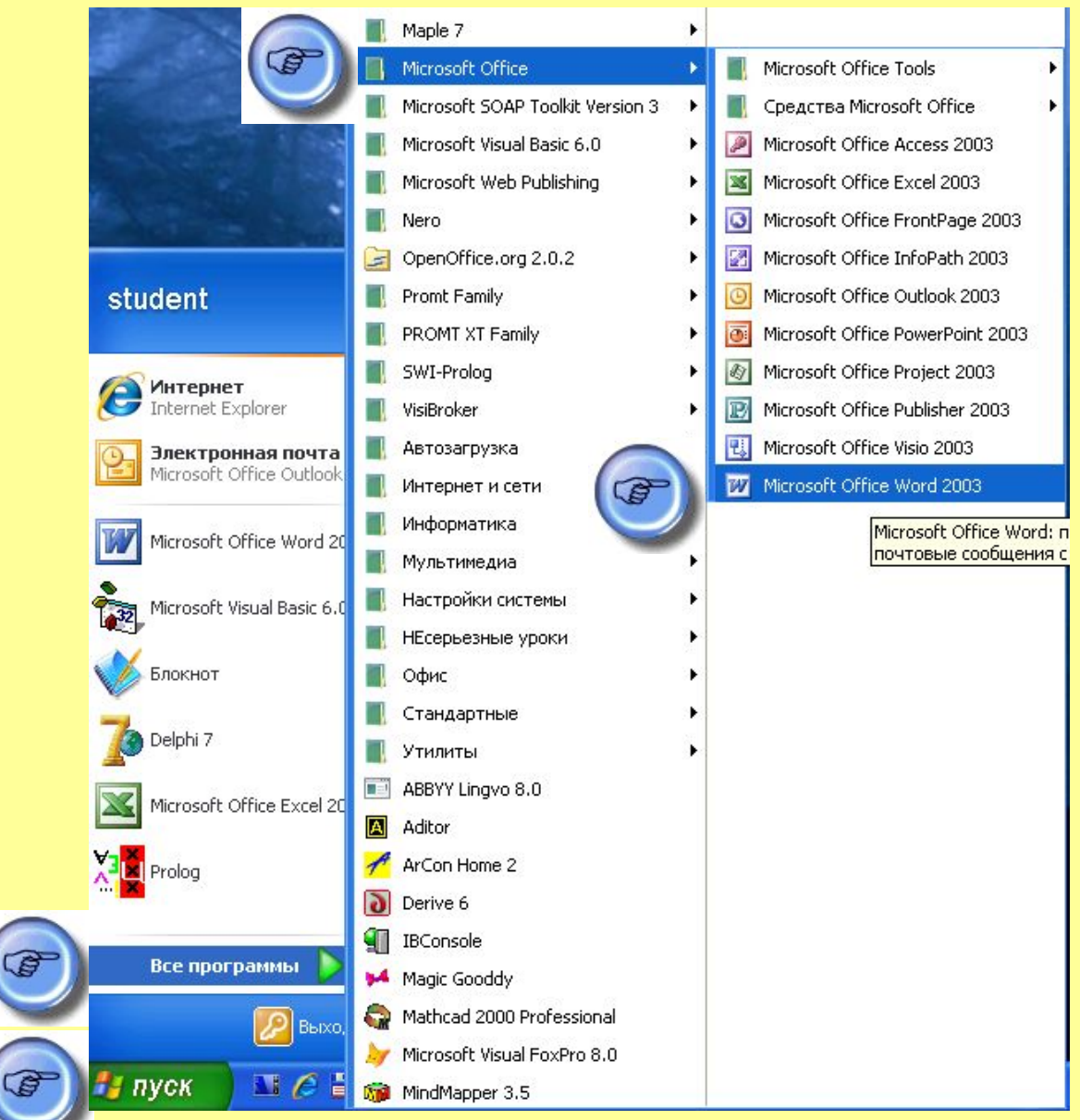

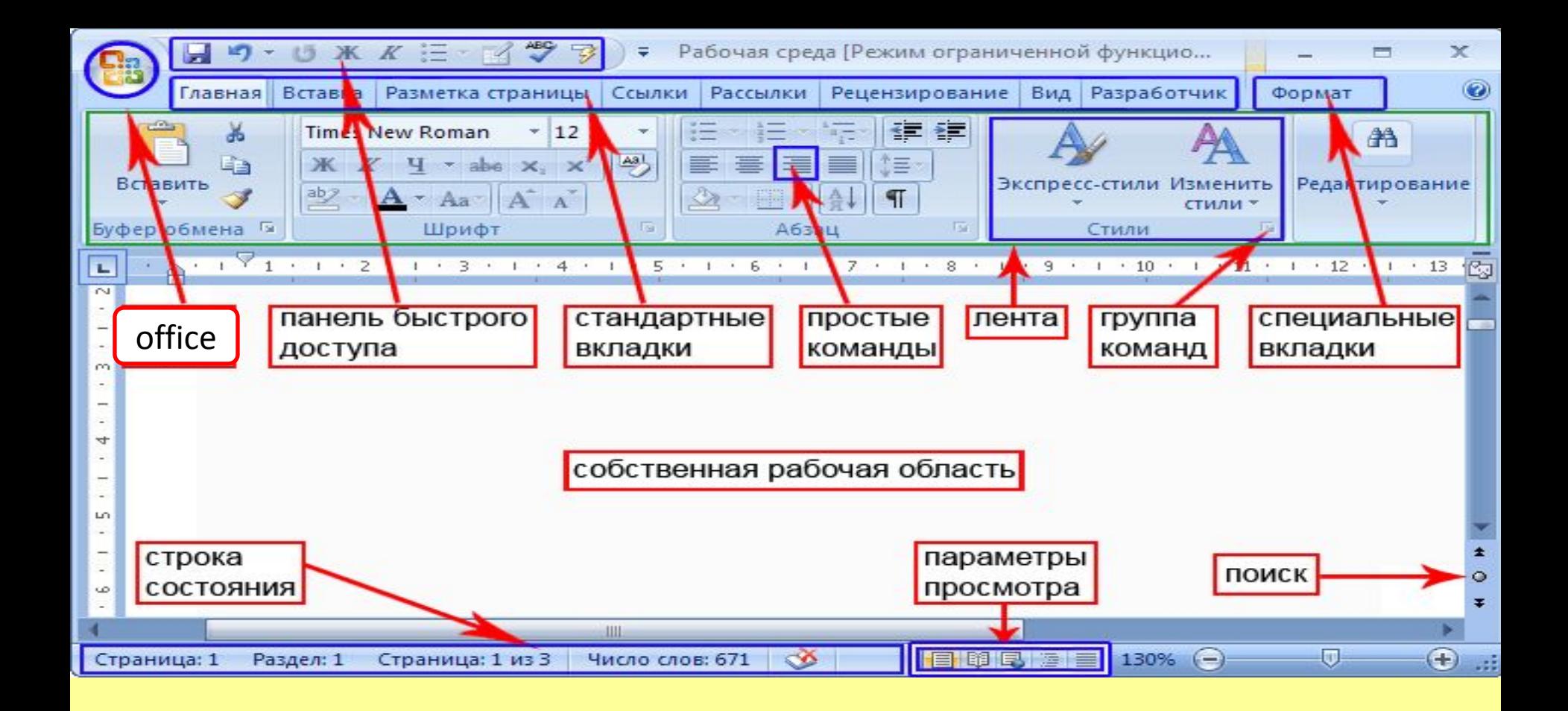

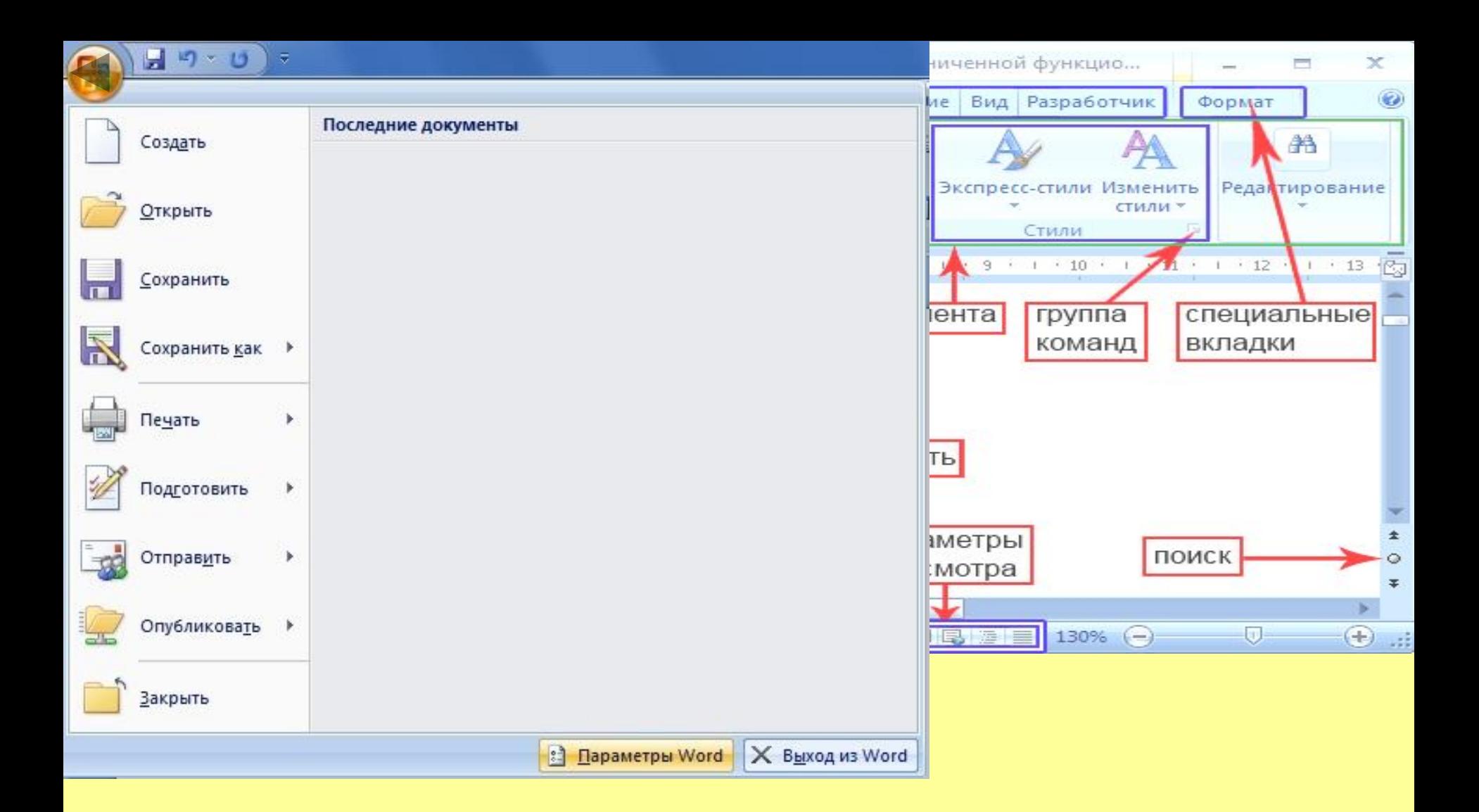